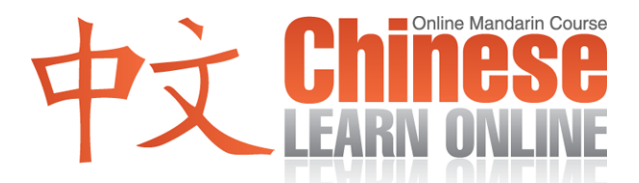

## **Complete Lesson Transcript – Lesson 139 [Simplified]**

Kirin: [上](javascript:b_search_x(%22%20%22,this,%222%22))[网学](javascript:b_search_x(%22网%22,this,%222%22))[中文](javascript:b_search_x(%22中%22,this,%222%22))[第一](javascript:b_search_x(%22第%22,this,%222%22))[百三](javascript:b_search_x(%22百%22,this,%222%22))[十九](javascript:b_search_x(%22十%22,this,%222%22))[课](javascript:b_search_x(%22课%22,this,%222%22)).

Kirin: [大家](javascript:b_search_x(%22大%22,this,%222%22))[好,](javascript:b_search_x(%22好%22,this,%222%22)) [我是](javascript:b_search_x(%22我%22,this,%222%22)) [K](javascript:b_search_x(%22%20%22,this,%222%22))[irin.](javascript:b_search_x(%22i%22,this,%222%22))

Raphael: [大家](javascript:b_search_x(%22大%22,this,%222%22))[好,](javascript:b_search_x(%22好%22,this,%222%22)) [我是](javascript:b_search_x(%22我%22,this,%222%22)) [R](javascript:b_search_x(%22%20%22,this,%222%22))[ap](javascript:b_search_x(%22a%22,this,%222%22))[ha](javascript:b_search_x(%22h%22,this,%222%22))[el.](javascript:b_search_x(%22e%22,this,%222%22))

Adam: And hello, I'm Adam.

Kirin: [欢迎](javascript:b_search_x(%22欢%22,this,%222%22))[来到](javascript:b_search_x(%22来%22,this,%222%22))[台湾](javascript:b_search_x(%22台%22,this,%222%22))[跟我](javascript:b_search_x(%22跟%22,this,%222%22))[们一](javascript:b_search_x(%22们%22,this,%222%22))[起学](javascript:b_search_x(%22起%22,this,%222%22))[习更](javascript:b_search_x(%22习%22,this,%222%22))[进一](javascript:b_search_x(%22进%22,this,%222%22))[步的](javascript:b_search_x(%22步%22,this,%222%22))[中文](javascript:b_search_x(%22中%22,this,%222%22))[课程](javascript:b_search_x(%22课%22,this,%222%22)). [我们](javascript:b_search_x(%22我%22,this,%222%22))[今天](javascript:b_search_x(%22今%22,this,%222%22))[要学](javascript:b_search_x(%22要%22,this,%222%22))[的是](javascript:b_search_x(%22的%22,this,%222%22))[什么](javascript:b_search_x(%22什%22,this,%222%22)) [呢](javascript:b_search_x(%22呢%22,this,%222%22))[?](javascript:b_search_x(%22呢%22,this,%222%22))

Raphael: [在今](javascript:b_search_x(%22在%22,this,%222%22))[天的](javascript:b_search_x(%22天%22,this,%222%22))[对话](javascript:b_search_x(%22对%22,this,%222%22))[里,](javascript:b_search_x(%22里%22,this,%222%22))[有一](javascript:b_search_x(%22有%22,this,%222%22))[个男](javascript:b_search_x(%22个%22,this,%222%22))[生正](javascript:b_search_x(%22生%22,this,%222%22))[在填](javascript:b_search_x(%22在%22,this,%222%22))[写一](javascript:b_search_x(%22写%22,this,%222%22))[个表](javascript:b_search_x(%22个%22,this,%222%22))[格](javascript:b_search_x(%22格%22,this,%222%22)).

Kirin: [对不](javascript:b_search_x(%22对%22,this,%222%22))[起,](javascript:b_search_x(%22起%22,this,%222%22))[他正](javascript:b_search_x(%22他%22,this,%222%22))[在做](javascript:b_search_x(%22在%22,this,%222%22)) [一](javascript:b_search_x(%22%20%22,this,%222%22))[个什](javascript:b_search_x(%22个%22,this,%222%22))[么](javascript:b_search_x(%22么%22,this,%222%22))[?](javascript:b_search_x(%22么%22,this,%222%22))

Raphael: [填写](javascript:b_search_x(%22填%22,this,%222%22))[一个](javascript:b_search_x(%22一%22,this,%222%22))[表格](javascript:b_search_x(%22表%22,this,%222%22)).

Adam: And that means "to fill out a form." The character

Kirin: [写](javascript:b_search_x(%22写%22,this,%222%22))

Adam: means "to write." Here we have

Kirin: [填写](javascript:b_search_x(%22填%22,this,%222%22))

Adam: which means to fill out. And what is he filling out?

Kirin: [一个](javascript:b_search_x(%22一%22,this,%222%22))[表格](javascript:b_search_x(%22表%22,this,%222%22))

Adam: which is "a form."

Kirin: [填写](javascript:b_search_x(%22填%22,this,%222%22))[一个](javascript:b_search_x(%22一%22,this,%222%22))[表格](javascript:b_search_x(%22表%22,this,%222%22)).

Raphael: [让我](javascript:b_search_x(%22让%22,this,%222%22))[们先](javascript:b_search_x(%22们%22,this,%222%22))[听一](javascript:b_search_x(%22听%22,this,%222%22))[次今](javascript:b_search_x(%22次%22,this,%222%22))[天正](javascript:b_search_x(%22天%22,this,%222%22))[常语](javascript:b_search_x(%22常%22,this,%222%22))[速的](javascript:b_search_x(%22速%22,this,%222%22))[对话](javascript:b_search_x(%22对%22,this,%222%22)).

Cindy: [你写](javascript:b_search_x(%22你%22,this,%222%22))[完了](javascript:b_search_x(%22完%22,this,%222%22))[吗](javascript:b_search_x(%22吗%22,this,%222%22))? Yann: [差不](javascript:b_search_x(%22差%22,this,%222%22))[多了](javascript:b_search_x(%22多%22,this,%222%22)). [可是](javascript:b_search_x(%22可%22,this,%222%22))[还有](javascript:b_search_x(%22还%22,this,%222%22))[一些](javascript:b_search_x(%22一%22,this,%222%22))[地方](javascript:b_search_x(%22地%22,this,%222%22))[不清](javascript:b_search_x(%22不%22,this,%222%22))[楚该](javascript:b_search_x(%22楚%22,this,%222%22))[怎么](javascript:b_search_x(%22怎%22,this,%222%22))[写](javascript:b_search_x(%22写%22,this,%222%22))[.](javascript:b_search_x(%22写%22,this,%222%22)) Cindy: [没关](javascript:b_search_x(%22没%22,this,%222%22))[係](javascript:b_search_x(%22係%22,this,%222%22))[.](javascript:b_search_x(%22係%22,this,%222%22)) [你慢](javascript:b_search_x(%22你%22,this,%222%22))[慢写](javascript:b_search_x(%22慢%22,this,%222%22)). [你写](javascript:b_search_x(%22你%22,this,%222%22))[好的](javascript:b_search_x(%22好%22,this,%222%22))[时候](javascript:b_search_x(%22时%22,this,%222%22))[,再](javascript:b_search_x(%22，%22,this,%222%22))[告诉](javascript:b_search_x(%22告%22,this,%222%22))[我](javascript:b_search_x(%22我%22,this,%222%22)).

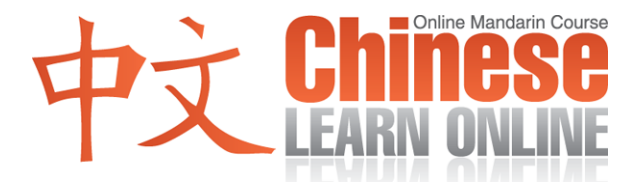

Yann: [好,](javascript:b_search_x(%22好%22,this,%222%22)) [如果](javascript:b_search_x(%22如%22,this,%222%22))[我需](javascript:b_search_x(%22我%22,this,%222%22))[要你](javascript:b_search_x(%22要%22,this,%222%22))[的帮](javascript:b_search_x(%22的%22,this,%222%22))[忙,](javascript:b_search_x(%22忙%22,this,%222%22)) [再请](javascript:b_search_x(%22再%22,this,%222%22))[你过](javascript:b_search_x(%22你%22,this,%222%22))[来](javascript:b_search_x(%22来%22,this,%222%22))[.](javascript:b_search_x(%22来%22,this,%222%22)) Cindy: [没问](javascript:b_search_x(%22没%22,this,%222%22))[题](javascript:b_search_x(%22题%22,this,%222%22))[.](javascript:b_search_x(%22题%22,this,%222%22))

Raphael: [让我](javascript:b_search_x(%22让%22,this,%222%22))[们再](javascript:b_search_x(%22们%22,this,%222%22))[听一](javascript:b_search_x(%22听%22,this,%222%22))[次今](javascript:b_search_x(%22次%22,this,%222%22))[天慢](javascript:b_search_x(%22天%22,this,%222%22))[语速](javascript:b_search_x(%22语%22,this,%222%22))[的对](javascript:b_search_x(%22的%22,this,%222%22))[话](javascript:b_search_x(%22话%22,this,%222%22)). [请跟](javascript:b_search_x(%22请%22,this,%222%22))[著](javascript:b_search_x(%22著%22,this,%222%22)) [K](javascript:b_search_x(%22著%22,this,%222%22))[irin](javascript:b_search_x(%22i%22,this,%222%22)) [重复](javascript:b_search_x(%22重%22,this,%222%22))[说一](javascript:b_search_x(%22说%22,this,%222%22))[遍](javascript:b_search_x(%22遍%22,this,%222%22))[.](javascript:b_search_x(%22遍%22,this,%222%22))

Kirin: [你写](javascript:b_search_x(%22你%22,this,%222%22))[完了](javascript:b_search_x(%22完%22,this,%222%22))[吗](javascript:b_search_x(%22吗%22,this,%222%22))? [差不](javascript:b_search_x(%22差%22,this,%222%22))[多了](javascript:b_search_x(%22多%22,this,%222%22)). [可是](javascript:b_search_x(%22可%22,this,%222%22))[还有](javascript:b_search_x(%22还%22,this,%222%22))[一些](javascript:b_search_x(%22一%22,this,%222%22))[地方](javascript:b_search_x(%22地%22,this,%222%22))[不清](javascript:b_search_x(%22不%22,this,%222%22))[楚该](javascript:b_search_x(%22楚%22,this,%222%22))[怎么](javascript:b_search_x(%22怎%22,this,%222%22))[写](javascript:b_search_x(%22写%22,this,%222%22))[.](javascript:b_search_x(%22写%22,this,%222%22)) [没关](javascript:b_search_x(%22没%22,this,%222%22))[係](javascript:b_search_x(%22係%22,this,%222%22))[.](javascript:b_search_x(%22係%22,this,%222%22)) [你慢](javascript:b_search_x(%22你%22,this,%222%22))[慢写](javascript:b_search_x(%22慢%22,this,%222%22)). [你写](javascript:b_search_x(%22你%22,this,%222%22))[好的](javascript:b_search_x(%22好%22,this,%222%22))[时候](javascript:b_search_x(%22时%22,this,%222%22))[,再](javascript:b_search_x(%22，%22,this,%222%22))[告诉](javascript:b_search_x(%22告%22,this,%222%22))[我](javascript:b_search_x(%22我%22,this,%222%22))[.](javascript:b_search_x(%22我%22,this,%222%22)) [好,](javascript:b_search_x(%22好%22,this,%222%22))[如果](javascript:b_search_x(%22如%22,this,%222%22))[我需](javascript:b_search_x(%22我%22,this,%222%22))[要你](javascript:b_search_x(%22要%22,this,%222%22))[的帮](javascript:b_search_x(%22的%22,this,%222%22))[忙,](javascript:b_search_x(%22忙%22,this,%222%22))[再请](javascript:b_search_x(%22再%22,this,%222%22))[你过](javascript:b_search_x(%22你%22,this,%222%22))[来](javascript:b_search_x(%22来%22,this,%222%22))[.](javascript:b_search_x(%22来%22,this,%222%22)) [没问](javascript:b_search_x(%22没%22,this,%222%22))[题](javascript:b_search_x(%22题%22,this,%222%22))[.](javascript:b_search_x(%22题%22,this,%222%22))

Raphael: [让我](javascript:b_search_x(%22让%22,this,%222%22))[们来](javascript:b_search_x(%22们%22,this,%222%22))[解释](javascript:b_search_x(%22解%22,this,%222%22))[今天](javascript:b_search_x(%22今%22,this,%222%22))[的对](javascript:b_search_x(%22的%22,this,%222%22))[话](javascript:b_search_x(%22话%22,this,%222%22))[.](javascript:b_search_x(%22话%22,this,%222%22)) [第一](javascript:b_search_x(%22第%22,this,%222%22))[句是](javascript:b_search_x(%22句%22,this,%222%22))

Kirin: [你写](javascript:b_search_x(%22你%22,this,%222%22))[完了](javascript:b_search_x(%22完%22,this,%222%22))[吗](javascript:b_search_x(%22吗%22,this,%222%22))?

Raphael: [这里](javascript:b_search_x(%22这%22,this,%222%22)) [,](javascript:b_search_x(%22%20%22,this,%222%22))[有我](javascript:b_search_x(%22有%22,this,%222%22))[们刚](javascript:b_search_x(%22们%22,this,%222%22))[刚才](javascript:b_search_x(%22刚%22,this,%222%22))[教你](javascript:b_search_x(%22教%22,this,%222%22))[们的](javascript:b_search_x(%22们%22,this,%222%22))[字](javascript:b_search_x(%22字%22,this,%222%22)).

Kirin: [写](javascript:b_search_x(%22写%22,this,%222%22))[.](javascript:b_search_x(%22写%22,this,%222%22))

Raphael: [接下](javascript:b_search_x(%22接%22,this,%222%22))[来,](javascript:b_search_x(%22来%22,this,%222%22))[在](javascript:b_search_x(%22在%22,this,%222%22)) [写](javascript:b_search_x(%22写%22,this,%222%22)) [的后](javascript:b_search_x(%22的%22,this,%222%22))[面](javascript:b_search_x(%22面%22,this,%222%22))[,我们](javascript:b_search_x(%22我%22,this,%222%22))[有另](javascript:b_search_x(%22有%22,this,%222%22))[外一](javascript:b_search_x(%22外%22,this,%222%22))[个生](javascript:b_search_x(%22个%22,this,%222%22))[字](javascript:b_search_x(%22字%22,this,%222%22)).

Kirin: [完](javascript:b_search_x(%22完%22,this,%222%22))[.](javascript:b_search_x(%22完%22,this,%222%22))

Adam: and that means "to finish."

Raphael: [所](javascript:b_search_x(%22%20%22,this,%222%22))[以你](javascript:b_search_x(%22以%22,this,%222%22))[们觉](javascript:b_search_x(%22们%22,this,%222%22))[得这](javascript:b_search_x(%22得%22,this,%222%22))[个问](javascript:b_search_x(%22个%22,this,%222%22))[题是](javascript:b_search_x(%22题%22,this,%222%22))[什么](javascript:b_search_x(%22什%22,this,%222%22))[意思](javascript:b_search_x(%22意%22,this,%222%22))?

Kirin: [你写](javascript:b_search_x(%22你%22,this,%222%22))[完了](javascript:b_search_x(%22完%22,this,%222%22))[吗](javascript:b_search_x(%22吗%22,this,%222%22))?

Adam: "Have you finished writing?"

Raphael: [然后](javascript:b_search_x(%22然%22,this,%222%22))[这个](javascript:b_search_x(%22这%22,this,%222%22))[男生](javascript:b_search_x(%22男%22,this,%222%22))[回答](javascript:b_search_x(%22回%22,this,%222%22))

Kirin: [差不](javascript:b_search_x(%22差%22,this,%222%22))[多了](javascript:b_search_x(%22多%22,this,%222%22)).

Raphael: [这些](javascript:b_search_x(%22这%22,this,%222%22))[字我](javascript:b_search_x(%22字%22,this,%222%22))[们很](javascript:b_search_x(%22们%22,this,%222%22))[常用](javascript:b_search_x(%22常%22,this,%222%22)).

Adam: The meaning here is "almost."

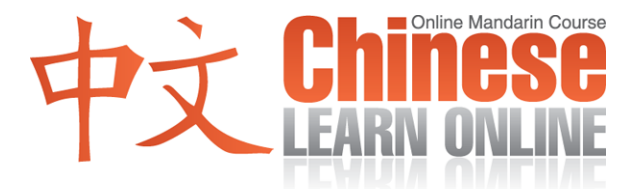

Kirin: [差不](javascript:b_search_x(%22差%22,this,%222%22))[多](javascript:b_search_x(%22多%22,this,%222%22))[.](javascript:b_search_x(%22多%22,this,%222%22))

Adam: Adding the  $\overrightarrow{f}$  [p](javascript:b_search_x(%22了%22,this,%222%22))article to the end of this sentence indicates a change in situation. Now he is almost finished.

Kirin: [差不](javascript:b_search_x(%22差%22,this,%222%22))[多了](javascript:b_search_x(%22多%22,this,%222%22)).

Raphael: [然后](javascript:b_search_x(%22然%22,this,%222%22))[他继](javascript:b_search_x(%22他%22,this,%222%22))[续说](javascript:b_search_x(%22续%22,this,%222%22))

Kirin: [可是](javascript:b_search_x(%22可%22,this,%222%22))[还有](javascript:b_search_x(%22还%22,this,%222%22))[一些](javascript:b_search_x(%22一%22,this,%222%22))[地方](javascript:b_search_x(%22地%22,this,%222%22))[不清](javascript:b_search_x(%22不%22,this,%222%22))[楚该](javascript:b_search_x(%22楚%22,this,%222%22))[怎么](javascript:b_search_x(%22怎%22,this,%222%22))[写](javascript:b_search_x(%22写%22,this,%222%22)).

Raphael: [你们](javascript:b_search_x(%22你%22,this,%222%22))[记得](javascript:b_search_x(%22记%22,this,%222%22))[地方](javascript:b_search_x(%22地%22,this,%222%22))[是什](javascript:b_search_x(%22是%22,this,%222%22))[么意](javascript:b_search_x(%22么%22,this,%222%22))[思吗](javascript:b_search_x(%22思%22,this,%222%22))?

Adam: That means "place."

Raphael: [在这](javascript:b_search_x(%22在%22,this,%222%22))[个句](javascript:b_search_x(%22个%22,this,%222%22))[子里](javascript:b_search_x(%22子%22,this,%222%22))[面,](javascript:b_search_x(%22面%22,this,%222%22)) [我们](javascript:b_search_x(%22我%22,this,%222%22))[有一](javascript:b_search_x(%22有%22,this,%222%22))[个生](javascript:b_search_x(%22个%22,this,%222%22))[字](javascript:b_search_x(%22字%22,this,%222%22)).

Kirin: [清楚](javascript:b_search_x(%22清%22,this,%222%22)).

Adam: And that means "clear."

Raphael: [然后](javascript:b_search_x(%22然%22,this,%222%22)), 在[清楚](javascript:b_search_x(%22清%22,this,%222%22))[的后](javascript:b_search_x(%22的%22,this,%222%22))[面,](javascript:b_search_x(%22面%22,this,%222%22)) [该](javascript:b_search_x(%22%20%22,this,%222%22)) [是](javascript:b_search_x(%22%20%22,this,%222%22))[应该](javascript:b_search_x(%22应%22,this,%222%22))[的该](javascript:b_search_x(%22的%22,this,%222%22)). [所以](javascript:b_search_x(%22所%22,this,%222%22))[你们](javascript:b_search_x(%22你%22,this,%222%22))[觉得](javascript:b_search_x(%22觉%22,this,%222%22))[这句](javascript:b_search_x(%22这%22,this,%222%22))[子是](javascript:b_search_x(%22子%22,this,%222%22))[什么](javascript:b_search_x(%22什%22,this,%222%22))[意思](javascript:b_search_x(%22意%22,this,%222%22))?

Kirin: [可是](javascript:b_search_x(%22可%22,this,%222%22))[还有](javascript:b_search_x(%22还%22,this,%222%22))[一些](javascript:b_search_x(%22一%22,this,%222%22))[地方](javascript:b_search_x(%22地%22,this,%222%22))[不清](javascript:b_search_x(%22不%22,this,%222%22))[楚该](javascript:b_search_x(%22楚%22,this,%222%22))[怎么](javascript:b_search_x(%22怎%22,this,%222%22))[写](javascript:b_search_x(%22写%22,this,%222%22)).

Adam: The literally translation here is "But additionally have some places not clear should how write."

Kirin: [可是](javascript:b_search_x(%22可%22,this,%222%22))[还有](javascript:b_search_x(%22还%22,this,%222%22))[一些](javascript:b_search_x(%22一%22,this,%222%22))[地方](javascript:b_search_x(%22地%22,this,%222%22))[不清](javascript:b_search_x(%22不%22,this,%222%22))[楚该](javascript:b_search_x(%22楚%22,this,%222%22))[怎么](javascript:b_search_x(%22怎%22,this,%222%22))[写](javascript:b_search_x(%22写%22,this,%222%22)).

Adam: "But there are some places that aren't clear what to write."

Raphael: [然后](javascript:b_search_x(%22然%22,this,%222%22))[这个](javascript:b_search_x(%22这%22,this,%222%22))[女生](javascript:b_search_x(%22女%22,this,%222%22))[回答](javascript:b_search_x(%22回%22,this,%222%22))

Kirin: [没关](javascript:b_search_x(%22没%22,this,%222%22))[係](javascript:b_search_x(%22係%22,this,%222%22))[.](javascript:b_search_x(%22係%22,this,%222%22))

Adam: "That's okay."

Kirin: [你慢](javascript:b_search_x(%22你%22,this,%222%22))[慢写](javascript:b_search_x(%22慢%22,this,%222%22)).

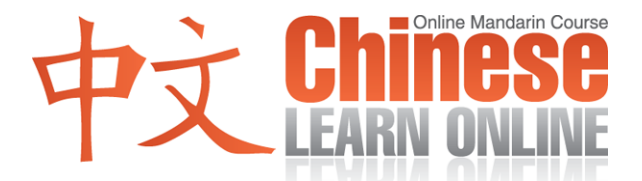

Adam: The literal meaning here is "you slow slow write." Repeating a verb like this is a common way of emphasizing the action involved here. So she's saying "You can write slowly."

Kirin: [你慢](javascript:b_search_x(%22你%22,this,%222%22))[慢写](javascript:b_search_x(%22慢%22,this,%222%22)).

Raphael: [然后](javascript:b_search_x(%22然%22,this,%222%22))[她继](javascript:b_search_x(%22她%22,this,%222%22))[续说](javascript:b_search_x(%22续%22,this,%222%22))

Kirin: [你写](javascript:b_search_x(%22你%22,this,%222%22))[好的](javascript:b_search_x(%22好%22,this,%222%22))[时候](javascript:b_search_x(%22时%22,this,%222%22)), 再[告诉](javascript:b_search_x(%22告%22,this,%222%22))[我](javascript:b_search_x(%22我%22,this,%222%22)).

Adam: Earlier in this lesson we taught you:

Kirin: [写完](javascript:b_search_x(%22写%22,this,%222%22))[了](javascript:b_search_x(%22了%22,this,%222%22))[.](javascript:b_search_x(%22了%22,this,%222%22))

Adam: which means "to finish writing." Here, we have another way to say this.

Kirin: [写好](javascript:b_search_x(%22写%22,this,%222%22))[了](javascript:b_search_x(%22了%22,this,%222%22))[.](javascript:b_search_x(%22了%22,this,%222%22))

Adam: The literal meaning here is "write good", as in, "I'm done writing."

Kirin: [你写](javascript:b_search_x(%22你%22,this,%222%22))[好的](javascript:b_search_x(%22好%22,this,%222%22))[时候](javascript:b_search_x(%22时%22,this,%222%22)), 再[告诉](javascript:b_search_x(%22告%22,this,%222%22))[我](javascript:b_search_x(%22我%22,this,%222%22)).

Raphael: [你们](javascript:b_search_x(%22你%22,this,%222%22))[记得](javascript:b_search_x(%22记%22,this,%222%22))[告诉](javascript:b_search_x(%22告%22,this,%222%22))[是什](javascript:b_search_x(%22是%22,this,%222%22))[么意](javascript:b_search_x(%22么%22,this,%222%22))[思吗](javascript:b_search_x(%22思%22,this,%222%22))?

Adam: That means "to tell"; so the meaning here is "When you are finished writing, you can tell me"

Kirin: [你写](javascript:b_search_x(%22你%22,this,%222%22))[好的](javascript:b_search_x(%22好%22,this,%222%22))[时候](javascript:b_search_x(%22时%22,this,%222%22))[,再](javascript:b_search_x(%22，%22,this,%222%22))[告诉](javascript:b_search_x(%22告%22,this,%222%22))[我](javascript:b_search_x(%22我%22,this,%222%22)).

Adam: The  $\overline{H}$  [c](javascript:b_search_x(%22再%22,this,%222%22))haracter here has been taught to you as meaning "again." In this sentence it means "then." It is used in this context in situations where an initial action is required before the second action can be completed. So in this case, the man first has to finish writing, then he can tell the woman.

Kirin: [你写](javascript:b_search_x(%22你%22,this,%222%22))[好的](javascript:b_search_x(%22好%22,this,%222%22))[时候](javascript:b_search_x(%22时%22,this,%222%22))[,再](javascript:b_search_x(%22，%22,this,%222%22))[告诉](javascript:b_search_x(%22告%22,this,%222%22))[我](javascript:b_search_x(%22我%22,this,%222%22)).

Raphael: [然后](javascript:b_search_x(%22然%22,this,%222%22))[这个](javascript:b_search_x(%22这%22,this,%222%22))[男生](javascript:b_search_x(%22男%22,this,%222%22))[说](javascript:b_search_x(%22说%22,this,%222%22))

Kirin: [好,](javascript:b_search_x(%22好%22,this,%222%22))[如果](javascript:b_search_x(%22如%22,this,%222%22))[我需](javascript:b_search_x(%22我%22,this,%222%22))[要你](javascript:b_search_x(%22要%22,this,%222%22))[的帮](javascript:b_search_x(%22的%22,this,%222%22))[忙](javascript:b_search_x(%22忙%22,this,%222%22))[,再请](javascript:b_search_x(%22再%22,this,%222%22))[你过](javascript:b_search_x(%22你%22,this,%222%22))[来](javascript:b_search_x(%22来%22,this,%222%22)).

Raphael: [这些](javascript:b_search_x(%22这%22,this,%222%22))[单字](javascript:b_search_x(%22单%22,this,%222%22))[我们](javascript:b_search_x(%22我%22,this,%222%22))[已经](javascript:b_search_x(%22已%22,this,%222%22))[都学](javascript:b_search_x(%22都%22,this,%222%22))[过了](javascript:b_search_x(%22过%22,this,%222%22)). [你们](javascript:b_search_x(%22你%22,this,%222%22))[知道](javascript:b_search_x(%22知%22,this,%222%22))[这个](javascript:b_search_x(%22这%22,this,%222%22))[句子](javascript:b_search_x(%22句%22,this,%222%22))[是什](javascript:b_search_x(%22是%22,this,%222%22))[么意](javascript:b_search_x(%22么%22,this,%222%22))[思吗](javascript:b_search_x(%22思%22,this,%222%22))?

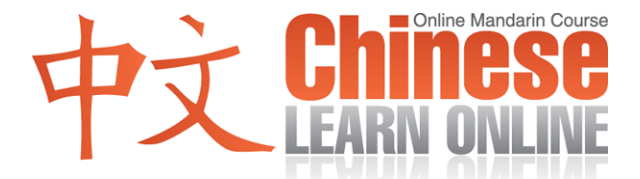

Adam: The literal meaning here is "Ok, if I need your help, then please you across come."

Kirin: [好,](javascript:b_search_x(%22好%22,this,%222%22))[如果](javascript:b_search_x(%22如%22,this,%222%22))[我需](javascript:b_search_x(%22我%22,this,%222%22))[要你](javascript:b_search_x(%22要%22,this,%222%22))[的帮](javascript:b_search_x(%22的%22,this,%222%22))[忙](javascript:b_search_x(%22忙%22,this,%222%22))[,再请](javascript:b_search_x(%22再%22,this,%222%22))[你过](javascript:b_search_x(%22你%22,this,%222%22))[来](javascript:b_search_x(%22来%22,this,%222%22)).

Adam: The  $\forall x$ , at the end, is a common way to say "come over here." Note how the  $\forall \exists$ character here is being used in the same fashion it was explained earlier.

Kirin: [好,](javascript:b_search_x(%22好%22,this,%222%22))[如果](javascript:b_search_x(%22如%22,this,%222%22))[我需](javascript:b_search_x(%22我%22,this,%222%22))[要你](javascript:b_search_x(%22要%22,this,%222%22))[的帮](javascript:b_search_x(%22的%22,this,%222%22))[忙](javascript:b_search_x(%22忙%22,this,%222%22))[,再请](javascript:b_search_x(%22再%22,this,%222%22))[你过](javascript:b_search_x(%22你%22,this,%222%22))[来](javascript:b_search_x(%22来%22,this,%222%22)).

Adam: "Ok, if I need your help, I'll ask you to come over." The qing at the end here can mean "please" as we've seen in the past or "invite" as we see here.

Raphael: [然后](javascript:b_search_x(%22然%22,this,%222%22))[这个](javascript:b_search_x(%22这%22,this,%222%22))[女生](javascript:b_search_x(%22女%22,this,%222%22))[说](javascript:b_search_x(%22说%22,this,%222%22))

Kirin: [没问](javascript:b_search_x(%22没%22,this,%222%22))[题](javascript:b_search_x(%22题%22,this,%222%22))[.](javascript:b_search_x(%22题%22,this,%222%22))

Adam: "No problem."

Raphael: [让我](javascript:b_search_x(%22让%22,this,%222%22))[们再](javascript:b_search_x(%22们%22,this,%222%22))[听一](javascript:b_search_x(%22听%22,this,%222%22))[次今](javascript:b_search_x(%22次%22,this,%222%22))[天正](javascript:b_search_x(%22天%22,this,%222%22))[常语](javascript:b_search_x(%22常%22,this,%222%22))[速的](javascript:b_search_x(%22速%22,this,%222%22))[对话](javascript:b_search_x(%22对%22,this,%222%22)).

Cindy: [你写](javascript:b_search_x(%22你%22,this,%222%22))[完了](javascript:b_search_x(%22完%22,this,%222%22))[吗](javascript:b_search_x(%22吗%22,this,%222%22))? Yann: [差不](javascript:b_search_x(%22差%22,this,%222%22))[多了](javascript:b_search_x(%22多%22,this,%222%22)). [可是](javascript:b_search_x(%22可%22,this,%222%22))[还有](javascript:b_search_x(%22还%22,this,%222%22))[一些](javascript:b_search_x(%22一%22,this,%222%22))[地方](javascript:b_search_x(%22地%22,this,%222%22))[不清](javascript:b_search_x(%22不%22,this,%222%22))[楚该](javascript:b_search_x(%22楚%22,this,%222%22))[怎么](javascript:b_search_x(%22怎%22,this,%222%22))[写](javascript:b_search_x(%22写%22,this,%222%22))[.](javascript:b_search_x(%22写%22,this,%222%22)) Cindy: [没关](javascript:b_search_x(%22没%22,this,%222%22))[係](javascript:b_search_x(%22係%22,this,%222%22))[.](javascript:b_search_x(%22係%22,this,%222%22)) [你慢](javascript:b_search_x(%22你%22,this,%222%22))[慢写](javascript:b_search_x(%22慢%22,this,%222%22)). [你写](javascript:b_search_x(%22你%22,this,%222%22))[好的](javascript:b_search_x(%22好%22,this,%222%22))[时候](javascript:b_search_x(%22时%22,this,%222%22))[,再](javascript:b_search_x(%22，%22,this,%222%22))[告诉](javascript:b_search_x(%22告%22,this,%222%22))[我](javascript:b_search_x(%22我%22,this,%222%22)). Yann: [好,](javascript:b_search_x(%22好%22,this,%222%22))[如果](javascript:b_search_x(%22如%22,this,%222%22))[我需](javascript:b_search_x(%22我%22,this,%222%22))[要你](javascript:b_search_x(%22要%22,this,%222%22))[的帮](javascript:b_search_x(%22的%22,this,%222%22))[忙,](javascript:b_search_x(%22忙%22,this,%222%22))[再请](javascript:b_search_x(%22再%22,this,%222%22))[你过](javascript:b_search_x(%22你%22,this,%222%22))[来](javascript:b_search_x(%22来%22,this,%222%22))[.](javascript:b_search_x(%22来%22,this,%222%22)) Cindy: [没问](javascript:b_search_x(%22没%22,this,%222%22))[题](javascript:b_search_x(%22题%22,this,%222%22))[.](javascript:b_search_x(%22题%22,this,%222%22))

Adam: Great; for more examples of some of the concepts taught in this and earlier lessons, listen to the podcast reviews available at ChineseManual.com.

Kirin: [你们](javascript:b_search_x(%22你%22,this,%222%22))[继续](javascript:b_search_x(%22继%22,this,%222%22))[加油](javascript:b_search_x(%22加%22,this,%222%22))!